# ExerciceType Bac Épreuve écrite

Exercice 8

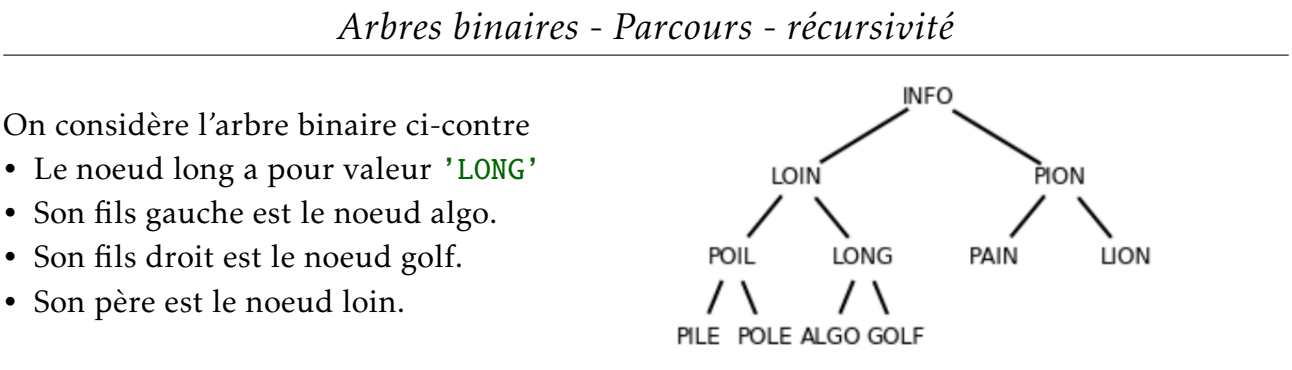

### ? QUESTION 1:

- 1. On effectue un parcours en largeur de l'arbre de l'exemple ci-dessus depuis la racine. Donner la liste des sommets obtenus par ce parcours.
- 2. Donner la liste des sommets obtenus dans un parcours en profondeur préfixe.
- 3. Donner la liste des sommets obtenus dans un parcours en profondeur infixe.
- 4. Donner la liste des sommets obtenus dans un parcours en profondeur postfixe (ou suffixe).

On choisit de représenter cet arbre à l'aide d'une liste de listes.

Chaque noeud de l'arbre est représenté par une liste.

- Un tuple qui contient l'étiquette du noeud et l'étiquette du père du noeud. .
- Deux listes pour les enfants gauche et droit du noeud.
- Notre arbre est donc la liste info

Voici une fonction parcours.

```
def parcours(arbre):
f = File()
f.enfiler(arbre)
while f.est vide() == False:
    arbre=f.defiler()
    print(arbre[0][0],end = "")if arbre[1] != [1]:
        f.enfiler(arbre[1])
    if arbre[2] != []:
        f.enfiler(arbre[2])
```
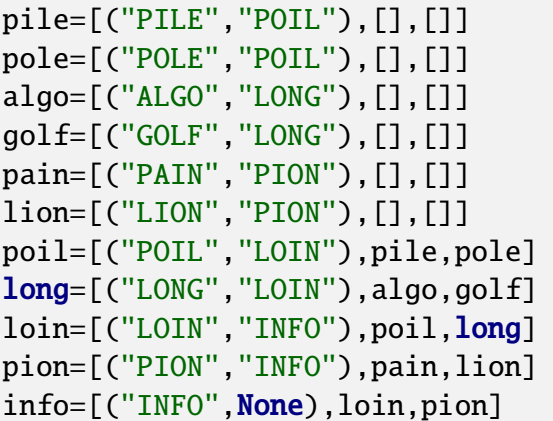

On dispose d'une classe File et de ses primitives usuelles:

- f= File() crée une file f
- f.est\_vide() renvoie True si la file est vide
- f.enfiler(val) met val dans la file
- f.defiler() supprime et renvoie la tête de la file

.

#### 2 OUESTION 2:

- 1. De quel type de parcours s'agit-il?
- 2. Quel affichage produit l'appel suivant : parcours(info)?
- 3. Recopier la fonction parcours et modifier là pour qu'elle renvoie une liste contenant les tuples (étiquette,père) de chaque noeud de l'arbre.

## QUESTION 3:

Dans cette question on suppose que la fonction parcours a été modifié comme dans la question 2.

Son appel a renvoyé la liste\_noeud:

liste\_noeud = [('INFO', None), ('LOIN', 'INFO'), ('PION', 'INFO'), ('POIL', 'LOIN'), ('LONG', 'LOIN'), ('PAIN', 'PION'), ('LION', 'PION'), ('PILE', 'POIL'), ('POLE', 'POIL'), ('ALGO', 'LONG'), ('GOLF', 'LONG')]

Écrire une fonction pere prenant en paramètre la liste ci-dessus et l'étiquette d'un noeud et qui renvoie l'étiquette du père du noeud.

#### QUESTION 4:

Voici une fonction qui est sensée donner le chemin depuis la racine jusqu'au noeud passé en paramètre:

```
def chemin(cible):
while cible!=None:
    print(cible,end=" ")
    cible=pere(liste\_noeud,cible)
```
- 1. Quel affichage produit cet appel : chemin("ALGO")
- 2. Écrire une version récursive de cette fonction.